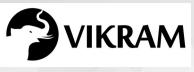

C-19

# VIKRAM COMPUTER STUDIES

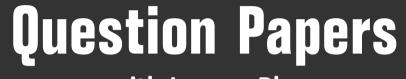

## with Lesson Plan

# CLASS - 3

Formative Assessment : I

Formative Assessment : II

Formative Assessment : III

Formative Assessment : IV

Summative Assessment : I

Summative Assessment : II

Summative Assessment : III

## Total Pages : 24

**Note :** These Question Papers are meant for students, using Vikram Text Books and Summative Assessment Papers are also complement for schools. The price of Rs. 2/- against Formative Assessment Papers also charged nominally towards transportation and handling charges only and to avoid misusage/wastage.

Total : 1 Set

 $\mathcal{A}$ 

| LESSON PLAN<br>CLASS : 3 |                         |                  |  |  |  |  |  |
|--------------------------|-------------------------|------------------|--|--|--|--|--|
|                          | Vikram Computer Studies |                  |  |  |  |  |  |
|                          | Months                  | Chapters         |  |  |  |  |  |
| FA – I                   | June – July             | Chapter : 1      |  |  |  |  |  |
| FA – II                  | August                  | Chapter : 2      |  |  |  |  |  |
| SA – I                   | September               | Chapters : 1 – 3 |  |  |  |  |  |
| FA – III                 | October – November      | Chapters : 4, 5  |  |  |  |  |  |
| SA – II                  | December                | Chapters : 1 – 6 |  |  |  |  |  |
| FA – IV                  | January – February      | Chapters : 7, 8  |  |  |  |  |  |
|                          | March                   | Revision         |  |  |  |  |  |
| SA – III                 | April                   | Chapters : 1 – 9 |  |  |  |  |  |
|                          |                         |                  |  |  |  |  |  |
|                          |                         |                  |  |  |  |  |  |

|   | 6          | - 19          |                      | Vikram Com       | SSMENT - I<br>puter Studies | 25              |
|---|------------|---------------|----------------------|------------------|-----------------------------|-----------------|
|   | BI C<br>Vi |               | Time : 1 Hour        |                  | Max.Marks:                  |                 |
| ٦ |            | Book - 3      | Name :               |                  | Section :                   | Roll No.        |
| A | . Aı       | nswer the     | following question   | ns.              |                             | [4 × 3 = 12     |
|   | 1)         | List any tv   | vo features of a cor | nputer.          |                             |                 |
|   |            |               |                      |                  |                             |                 |
|   |            |               |                      |                  |                             |                 |
|   | 2)         | Name diff     | erent parts of CPU   | ?                |                             |                 |
|   |            |               |                      |                  |                             |                 |
|   |            |               |                      |                  |                             |                 |
|   | 3)         | What is co    | omputer ?            |                  |                             |                 |
|   |            |               |                      |                  |                             |                 |
|   |            |               |                      |                  |                             |                 |
|   | 4)         | What is th    | e function of contr  | ol unit ?        |                             |                 |
|   |            |               |                      |                  |                             |                 |
|   |            |               |                      |                  |                             |                 |
| B | . Fi       | ll in the bla | anks with the wor    | ds given in the  | box below :                 | [5 × 1 = 5      |
|   |            | C             | PU input i           | nformation       | store CU                    |                 |
|   | 1)         | Putting th    | e raw data and inst  | truction in comp | outer is known as _         |                 |
|   | 2)         |               | is known as the      | brain of the cor | nputer.                     |                 |
|   |            |               | is a final result tl |                  |                             | after processir |
|   |            |               |                      |                  |                             |                 |
|   |            |               | er can               |                  |                             |                 |
|   | 5)         |               | is known as the      | neart of the cor | mputer.                     |                 |
|   |            |               |                      |                  |                             |                 |

C. Tick (  $\checkmark$  ) the correct option :

1) \_\_\_\_\_ can be words, numbers, pictures or sound.

\* \* \* \* \*

### Vikram Text Book - 3

|    | a) Data b) processing c) information                                   |            |  |  |  |  |
|----|------------------------------------------------------------------------|------------|--|--|--|--|
|    | 2) CU Controls all the of computer.                                    |            |  |  |  |  |
|    | a) Calculations b) Activities c) Instructions                          |            |  |  |  |  |
|    | 3) A computer works on the principle of cycle.                         |            |  |  |  |  |
|    | a) IPO b) PIO c) OPI                                                   |            |  |  |  |  |
| D. | State 'T' for true and 'F' for false for given statements. $[5 \times$ | : 1 = 5 M] |  |  |  |  |
|    | 1) Control unit performs all arthimetic and logical calculations.      |            |  |  |  |  |
|    | 2) Raw material feeded into computer is known as information.          |            |  |  |  |  |
|    | 3) The Output printed on paper is known as soft copy.                  |            |  |  |  |  |
|    | 4) Mouse is a input device.                                            |            |  |  |  |  |
|    | 5) A computer does not depend on us.                                   |            |  |  |  |  |
|    |                                                                        |            |  |  |  |  |

|                 | - 19                              | Class - 3 ::                                         | VE ASSESSI<br>Vikram Comput |                  |                    |
|-----------------|-----------------------------------|------------------------------------------------------|-----------------------------|------------------|--------------------|
|                 |                                   | Syllabus :<br>Text Book : (Lesson<br>Bogo No. 12, 19 | n – 2)                      |                  | 25                 |
| Book<br>3 Organ | Range Randing<br>Marana<br>Marana | Page No. 12 – 19<br>Time : 1 Hour                    |                             | Max.Marks        | $\rightarrow$      |
|                 | kram<br>Book - 3                  | Name :                                               |                             | Section :        | Roll No.           |
|                 |                                   | following question<br>tware ? Give any tw            |                             |                  | [4 × 3 = 12 N      |
| 2)              | Which sof                         | tware is used to pla                                 | ay movies on compu          | ıter ?           |                    |
| 3)              | Give any t                        | hree differences be                                  | tween hardware an           | d software.      |                    |
| 4)              | What is ar                        | n operating system                                   | ? Give an example.          |                  |                    |
| B. Fil          | l in the bla                      | anks with the wor                                    | ds given in the bo          | k below :        | [5 × 1 = 5 M       |
|                 | Storage d                         | levices, Hardware                                    | , Output devices,           | Software, (      | Operating system   |
| 1)              | The device                        | es that give result a                                | fter processing are o       | called           |                    |
| 2)              | A set of ir                       | nstructions given to                                 | a computer is called        | d                |                    |
| 3)              | The parts                         | of a computer that                                   | can be touched are          | e called         |                    |
| 4)              | The device                        | es used for storing o                                | data are called             | ·                |                    |
|                 |                                   | is a set of progra<br>n user's work.                 | ams designed to con         | trol the functic | ons of computer ar |

ď

1

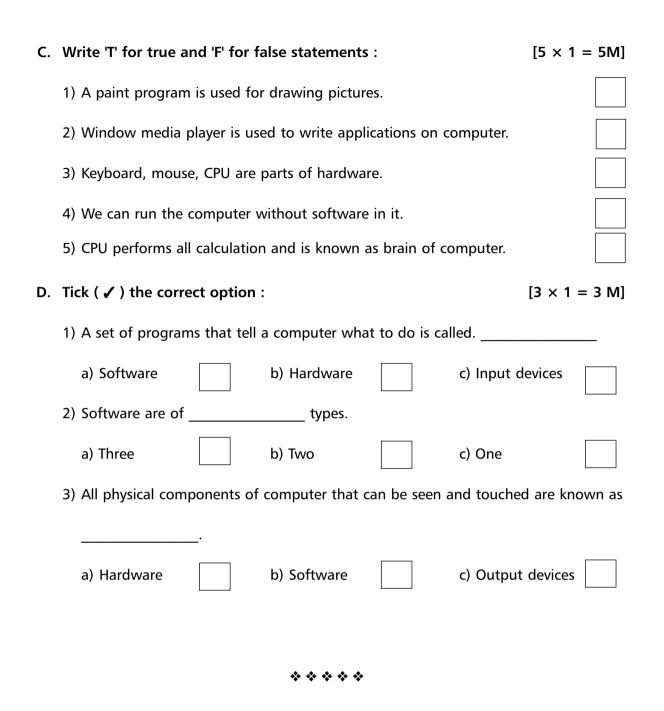

|    | С         | - 19             | FO       | RMATIV                                     | E AS     | SESSMI         | ENT - II                | Ι             |         |
|----|-----------|------------------|----------|--------------------------------------------|----------|----------------|-------------------------|---------------|---------|
|    | (Cor      |                  | Sylla    | SS - 3 :: Vi<br>bus :<br>Book : (4, 5 Less |          | Computer       | Studies                 | 2!            | 5       |
|    | Book<br>3 |                  |          | No. 29 - 49                                |          |                |                         | $\rightarrow$ |         |
| T  |           | kram             | Name     | : 1 Hour                                   |          |                | Max.Marks:<br>Section : | Roll N        |         |
| 10 | ext       | Book - 3         | Name     | •                                          |          |                | Section .               |               | 10.     |
| Α. | An        | swer the         | followi  | ng questions                               | •        |                |                         | [5 × 2 =      | = 10 M  |
|    | 1)        | Explain MS       | 5 Word   | 2016.                                      |          |                |                         |               |         |
|    |           |                  |          |                                            |          |                |                         |               |         |
|    |           |                  |          |                                            |          |                |                         |               |         |
|    | 2)        | List any th      | ree fea  | tures of Word                              | 2016.    |                |                         |               |         |
|    |           |                  |          |                                            |          |                |                         |               |         |
|    |           |                  |          |                                            |          |                |                         |               |         |
|    | 3)        | What is br       | icks too | ol ? Write the s                           | steps to | o use it.      |                         |               |         |
|    |           |                  |          |                                            |          |                |                         |               |         |
|    |           |                  |          |                                            |          |                |                         |               |         |
|    | 4)        | What is rai      | in tool  | ? How will you                             | l apply  | it in your dra | iwing?                  |               |         |
|    |           |                  |          |                                            |          |                |                         |               |         |
|    | 5)        |                  | o diffor | anco botwoon                               | movin    | a and convin   | a the text 2            |               |         |
|    | 5)        | vvnat is th      | e unier  | rence between                              | moving   | g and copyin   | g the text ?            |               |         |
|    |           |                  |          |                                            |          |                |                         |               |         |
| В. | Tic       | <br>:k ( 🖌 ) the | e corre  | ct option :                                |          |                |                         | [5 × 1        | = 5 M   |
|    | 1)        | Which of t       | the foll | owing contain                              | s varioı | ıs basic tools | and applica             | tion contro   | ls ?    |
|    |           | a) Tool box      |          | b) Canvas                                  |          | c) Selecto     |                         | None of the   |         |
|    | 2)        | Which of t       | hese is  | like a readym                              | ade par  | t that can be  | used to ma              | ke some pa    | ttern b |
|    |           |                  |          | imes in a drav                             | -        |                |                         |               |         |
|    |           |                  |          |                                            |          |                |                         |               | _       |
|    |           | a) Picture       |          | b) Stamp                                   |          | c) Both        | d) ľ                    | lone          |         |

3) Deleting means : a) to add a text b) both c) to erase a text 4) Grammatical error in a sentence is indicated by a under that sentence. a) red line c) blue line b) green line 5) Which of these is / are part of Brick's tool ? b) Large bricks a) Small bricks c) Both d) None C. Fill in the blanks with the help of words given in the box.  $[5 \times 1 = 5 M]$ Selector, drawing area, Tux paint, two, rain 1) \_\_\_\_\_ is an easy to use software. 2) You can draw types of bricks. 3) contains many selectable objects. 4) \_\_\_\_\_ tool is used to add rain drops in your drawing. 5) Canvas is the \_\_\_\_\_ of tux paint. D. State 'T' for true and 'F' for false :  $[5 \times 1 = 5 M]$ 1) To select a paragraph double click anywhere in the paragraph. 2) Words with incorrect spelling are underlined with red colour. 3) After copying, text is available at its original and also at the new location. 4) Thesaurus present in language group of Review tab. 5) Redo is a process to reserve the action performed by Undo.

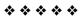

|    |                | - 19<br>nputer<br>studies |                             | SSESSMENT - IV<br>Computer Studies | 25          |
|----|----------------|---------------------------|-----------------------------|------------------------------------|-------------|
|    | Book<br>3 Chan |                           | Time : 1 Hour               | Max.Marks: 2                       | 25          |
| T  |                | kram<br>Book - 3          | Name :                      | Section :                          | Roll No.    |
| Α. | An             | swer the                  | following questions.        |                                    | [5 × 2 = 10 |
|    | 1)             | Which too                 | ol do we use to add a text  | below the drawing ?                |             |
|    | 2)             | Which blo                 | ck should used to play the  | Sound of a Sprite ?                |             |
|    | 3)             | What do y                 | ou mean by MS - Paint ?     |                                    |             |
|    | 4)             | What are                  | the various selection tools | in MS - Paint ?                    |             |
|    | 5)             | Write the                 | steps to make a new proje   | ct in scratch.                     |             |
| B. | Fil            | l in the bla              | anks with the words give    | en in the box.                     | [5 × 1 = 5  |
|    |                | Sounds,                   | Looks, baby, Stop All       | Sounds, Set volume to ( )          | %           |
|    | 1)             | We can ac                 | ld sounds using             | tab on script area.                |             |
|    | 2)             |                           | set a sprite's volume.      |                                    |             |
|    | 2)             | When we                   | go a head with a new scra   | tch project, it starts with        | sprite      |
|    | 3)             |                           | go a field with a fiew seta | iten project, it starts with       | spine       |

|    | 4) If we want a                                                   | block.         |                             |               |           |               |  |
|----|-------------------------------------------------------------------|----------------|-----------------------------|---------------|-----------|---------------|--|
|    | 5)                                                                | sound.         |                             |               |           |               |  |
| C. | Tick ( 🗸 ) the o                                                  | correct optio  | on :                        |               |           | [5 × 1 = 5 M] |  |
|    | 1) Which tool i                                                   | s used to ad   | d text with the             | e image ?     |           |               |  |
|    | a) Text                                                           |                | b) Image                    |               | c) Color  |               |  |
|    | 2) Which block                                                    | contains so    | und tab ?                   |               |           |               |  |
|    | a) Motion                                                         |                | b) Looks                    |               | c) Pen    | d) Sound      |  |
|    | 3) Magnifier to                                                   | ol allows us   | to :                        |               |           |               |  |
|    | a) zoom in                                                        |                | b) zoom out                 |               | c) None   |               |  |
|    | 4) Which tool i                                                   | s used to era  | aser a past of c            | drawing ?     |           |               |  |
|    | a) Crop                                                           |                | b) Delete                   |               | c) Eraser |               |  |
|    | 5)                                                                | block contro   | ols the appeara             | ance of the   | sprite.   |               |  |
|    | a) File                                                           |                | b) Costumes                 |               | ]         |               |  |
|    | c) Looks                                                          |                | d) Operators                | look          | ]         |               |  |
| D. | Write 'T' for ti                                                  | rue and 'F' fo | or false staten             | nents :       |           | [5 × 1 = 5 M] |  |
|    | 1) Motion block contains say ( ) option.                          |                |                             |               |           |               |  |
|    | 2) We can repeat the actions of sprite as many times as required. |                |                             |               |           |               |  |
|    | 3) A new project in scratch is made in scratch program's editor.  |                |                             |               |           |               |  |
|    | 4) A sprite can                                                   | not speak in   | a scratch proj              | ect.          |           |               |  |
|    | 5) Sound block                                                    | c menu conta   | ains blocks to <sub>l</sub> | play sound in | scratch p | roject.       |  |
|    |                                                                   |                |                             |               |           |               |  |

### \* \* \* \* \*

| Boot<br>3 |                      | Class - 3 :: Vikram Co<br>Syllabus :<br>Text Book : (1 to 3 Lessons)<br>Page No. 5 - 28<br>Time : 2 <sup>1</sup> / <sub>2</sub> Hours | Max.Marks: 5        | 50          |
|-----------|----------------------|----------------------------------------------------------------------------------------------------|---------------------|-------------|
|           | /ikram<br>t Book - 3 | Name :                                                                                                    | Section :           | Roll No.    |
| A. 4      | Answer the           | following questions.                                                                                                    |                     | [9 × 2 = 18 |
| 1         | ) Define ha          | ardware ? Give two examples.                                                                                                    |                     |             |
|           |                      |                                                                                                    |                     |             |
| 2         | ) Name diff          | ferent parts of CPU ?                                                                                                    |                     |             |
|           |                      |                                                                                                    |                     |             |
| 3         | What is a            | an Operating system ? Give an e                                                                                                    | example.            |             |
|           |                      |                                                                                                    |                     |             |
|           | ) What is co         | omputer 2                                                                                                    |                     |             |
| -         |                      |                                                                                                    |                     |             |
|           |                      |                                                                                                    |                     |             |
| 5         | 5) Write any         | two features of windows 10.                                                                                                    |                     |             |
|           |                      |                                                                                                    |                     |             |
| 6         | i) What is C         | ommunication Software ? Give                                                                                                    | an example.         |             |
|           |                      |                                                                                                    |                     |             |
| 7         | ) Name the           | e devices that is known as the b                                                                                                    | rain of a computer. |             |
|           |                      |                                                                                                    |                     |             |

Vikram Text Book - 3

Лþ

I I

|    | 8)  | Define the term windows.               |                                           |
|----|-----|----------------------------------------|-------------------------------------------|
|    | 9)  | What is Screen Saver ?                 |                                           |
| B. | Tic | ck ( ✔ ) the correct option :          | [11 × 1 = 11 M]                           |
|    | 1)  | Make a click on some blank             | area in desktop to change the background. |
|    |     | a) Left b) Right                       | c) Double d) Single                       |
|    | 2)  | To arrange the icons on the desktop    | click on the blank area.                  |
|    |     | a) Left b) Right                       | c) Double d) All of these                 |
|    | 3)  | A set of programs that tell a computer | what to do is called                      |
|    |     | a) Software b) Hardware                | c) Input devices                          |
|    | 4)  | CU controls all the of com             | iputer.                                   |
|    |     | a) Calculations                        | b) Activities c) Instructions             |
|    | 5)  | can be words, numbers,                 | pictures or sound.                        |
|    |     | a) Data b) Processing                  | c) Information                            |
|    | 6)  | Which program manages all the jobs of  | f a computer ?                            |
|    |     | a) Operating system                    | b) Taskbar                                |
|    |     | c) CPU                                 | d) Screen Saver                           |
|    | 7)  | Which of these is a component of wind  | ow 10 ?                                   |
|    |     | a) Desktop                             | b) Cortana Search box                     |
|    |     | c) Icons                               | d) All of these                           |

| 8) | Where   | do vou | have the | option | to shut | down | windows   | 10 ? |
|----|---------|--------|----------|--------|---------|------|-----------|------|
| Ο, | VVIICIC | uo you | nave the | option | to shut | down | viiiu0vv3 | 10 : |

|        | a) Start button b) Taskbar                                                 |           |  |  |  |  |
|--------|----------------------------------------------------------------------------|-----------|--|--|--|--|
|        | c) Desktop d) None of these                                                |           |  |  |  |  |
| 9)     | MS Dos, Windows, UNIX, LINUX are exmaple of                                |           |  |  |  |  |
|        | a) Application Software b) System Software c) Utility Soft                 | ware      |  |  |  |  |
| 10)    | Software are of types.                                                     |           |  |  |  |  |
|        | a) Three b) Two c) One                                                     |           |  |  |  |  |
| 11)    | A computer works on the principle of cycle.                                |           |  |  |  |  |
|        | a) IPO b) PIO c) OPI                                                       |           |  |  |  |  |
| C. Fil | Il in the blanks with the words given in the box below : $[10 \times 1]$   | = 10 M]   |  |  |  |  |
|        | Customization, Start, Taskview, Taskbar, Window store, sto                 | rage      |  |  |  |  |
|        | devices, Hardware, Output devices, Software, Operating sys                 | _         |  |  |  |  |
| 1)     | application provides paid and free games, apps.                            |           |  |  |  |  |
| 2)     | On clicking button, the list of options appears.                           |           |  |  |  |  |
|        | The devices used for storing data are called                               |           |  |  |  |  |
|        |                                                                            |           |  |  |  |  |
|        | A set of instructions given to a computer is called.                       |           |  |  |  |  |
| 5)     | 5) The is a long horizontal bar at the bottom of the desktop.              |           |  |  |  |  |
| 6)     | 6) button provides the ability to open multiple desktops at the same time. |           |  |  |  |  |
| 7)     | 7) The parts of a computer that can be touched are called                  |           |  |  |  |  |
| 8)     | The devices that give result after processing are called                   |           |  |  |  |  |
| 9)     | is a set of programs designed to control the functions of com              | puter and |  |  |  |  |
|        | to perform user's work.                                                    |           |  |  |  |  |
| 10)    | Way of changing background of desktop is known as the de                   | sktop.    |  |  |  |  |

| 1 | D. | Write 'T' for true and 'F' for false statements :                 | [11 × 1 = 11 M] |
|---|----|-------------------------------------------------------------------|-----------------|
|   |    | 1) Small pictures on the desktop is known as icons.               |                 |
|   |    | 2) Shutting down means turning on a computer.                     |                 |
|   |    | 3) Keyboard, Mouse, CPU are parts of hardware.                    |                 |
|   |    | 4) The output printed on paper is known as soft copy.             |                 |
|   |    | 5) A computer does not depend on us.                              |                 |
|   |    | 6) Windows 10 is the latest version of Microsoft Operating System |                 |
|   |    | 7) Background of the desktop can't be changed.                    |                 |
|   |    | 8) Sorting means arranging icons in a proper sequence.            |                 |
|   |    | 9) Window media player is used to write applications on computer  | :               |
|   |    | 10) We can run the computer without software in it.               |                 |
|   |    | 1) Mouse is a Input device.                                       |                 |
|   |    |                                                                   |                 |

 $\diamond \diamond \diamond \diamond \diamond$ 

ď

0

| Cor   | nputer)     | Class - 3 :: Vikram Con                                    | nputer Studies       |                |
|-------|-------------|------------------------------------------------------------|----------------------|----------------|
| Book  |             | Syllabus:<br>Text Book:(1 to 6 Lessons)<br>Page No. 5 - 58 |                      | 50             |
| 3     | kram        | Time : 2 <sup>1</sup> / <sub>2</sub> Hours                 | Max.Marks            | : 50           |
|       | Book - 3    | Name :                                                     | Section :            | Roll No.       |
| A. An | iswer the   | following questions.                                       |                      | [12 × 2 = 24 I |
| 1)    | What do     | es formatting mean MS. Word ?                              |                      |                |
|       |             |                                                            |                      |                |
| 2)    | What is th  | ne difference between moving an                            | d copying the text ? |                |
|       |             |                                                            |                      |                |
| 3)    | Define the  | e term windows.                                            |                      |                |
| 4)    | Define so   | tware ? Give any two examples.                             |                      |                |
|       |             |                                                            |                      |                |
| 5)    | List any tw | vo features of a computer.                                 |                      |                |
| 6)    | Write the   | steps to apply border and shadin                           | ng.                  |                |
|       |             |                                                            |                      |                |

ο

- 7) List the various change options available in MS Word 2016.
- 8) Write steps to make a spell check in you document.
- 9) What is stamp tool ? How can you use it in your drawing ?
- 10) What are the features of TUX Paint ?
- 11) Explain the use of start button.
- 12) Give any three differences between hardware and software.
- B. Fill in the blanks with the words given in the box below :  $[10 \times 1 = 10 \text{ M}]$

CPU, Input, Information, Store, CU, Calibri, Home, Bullets, Dropcaps, Superscript

- 1) \_\_\_\_\_\_ are small graphical symbols.
- 2) \_\_\_\_\_\_ is a large initial letter that drops below the first line of a paragraph.
- 3) Putting the raw data and instruction in computer is known as \_\_\_\_\_\_.
- 4) \_\_\_\_\_\_ is known as the brain of the computer.
- 5) \_\_\_\_\_ default font for MS Word 2016.
- 6) Clicking \_\_\_\_\_\_ tab displays the font group.

| 7)    | ontic | n places  | the | selected | text | slightly | above | the l | haseline  |
|-------|-------|-----------|-----|----------|------|----------|-------|-------|-----------|
| • • • | 0ptic | лі ріасез |     | Selected | ιελι | Silgituy | above | uie i | baseline. |

- 8) \_\_\_\_\_\_ is a final result that is generated from the raw data after processing.
- 9) A computer can \_\_\_\_\_\_ a large amount of information.
- 10) \_\_\_\_\_ is known as the heart of the computer.
- C. State 'T' for true and 'F' for false :  $[6 \times 1 = 6 M]$ 
  - 1) You can delete drawing using paint button.
  - 2) CPU performs all calculation and is known as brain of computer.
  - 3) We can apply bullets to a text document by selecting the bullets button.
  - 4) Thesaurus present in language group of Review tab.
  - 5) Windows 10 is the latest version of Microsoft operating system.
  - 6) Raw material feeded into computer is known as information.

### D. Tick ( $\checkmark$ ) the correct option :

1) Where do you have the option to shut down windows 10?

| a) Start button | b) Taskbar       |  |
|-----------------|------------------|--|
| c) Desktop      | d) None of these |  |

 Which of these is like a readymade part that can be used to make some pattern by repeating many times in a drawing.

| Vikram Text Book - 3            | 3 Computer Studies ★ SA            | • |
|---------------------------------|------------------------------------|---|
| c) Border and shading           | d) None of these                   |   |
| a) Font color                   | b) Format painter                  |   |
| 4) option available             | le in paragraph group of Home tab. |   |
| a) Ctrl + X b) Ctrl + 0         | C c) Ctrl + V                      |   |
| 3) Keyboard shortcut to copy en | itire document is :                |   |
| a) Picture b) Stamp             | c) Both d) None                    |   |
|                                 |                                    |   |

- II

 $[10 \times 1 = 10 \text{ M}]$ 

| 5)  | Data and instructions entered in   | to a computer, first go to :        |      |
|-----|------------------------------------|-------------------------------------|------|
|     | a) ALU b) CU                       | c) MU                               |      |
| 6)  | A set of programs that tell a con  | nputer what to do is called         |      |
|     | a) Software b) Hardware            | c) Input devices                    |      |
| 7)  | Which program manages all the      | jobs of a computer ?                |      |
|     | a) Operating system                | b) Taskbar                          |      |
|     | c) CPU                             | d) Screen Saver                     |      |
| 8)  | Which of these is / are part of Br | ick's tool ?                        |      |
|     | a) Small bricks                    | b) Large bricks                     |      |
|     | c) Both                            | d) None                             |      |
| 9)  | Grammatical error in a sentence    | is indicated by a under that senter | າce. |
|     | a) Red line                        | b) green line c) blue line          |      |
| 10) | In MS Word we can :                |                                     |      |
|     | a) Italic a text                   | b) Bold a text                      |      |
|     | c) Underline a text                | d) All of these                     |      |

\* \* \* \* \*

|       |            | Class - 3 :: Vikram Co<br>Syllabus :<br>Text Book : (1 to 9 Lessons)<br>Page No. 5 - 82 | omputer Studies <b>50</b>  |
|-------|------------|-----------------------------------------------------------------------------------------|----------------------------|
| Vikr  |            | Time : 2 <sup>1</sup> / <sub>2</sub> Hours                                              | Max.Marks: 50              |
|       | ook - 3    | Name :                                                                                  | Section : Roll No.         |
| . Ans | wer the    | following questions.                                                                    | [15 × 2 = 30               |
| 1) \  | What is t  | he function of disk defragment                                                          | er ?                       |
| 2) W  | /hat are   | the two ways to flip a picture ?                                                        | Explain any one.           |
|       | Explain N  | /IS Word 2016.                                                                          |                            |
| 4) E  | xplain th  | e use of start button.                                                                  |                            |
| 5) V  | Vhat is th | ne function of control unit ?                                                           |                            |
|       | ist any th | nree features of Word 2016.                                                             |                            |
| _     | Vhat do y  | you need to specify. When you                                                           | wish to resize an object ? |

Vikram Text Book - 3

Ъ

Л

| 8) | How | should | we | clean | the | computer | case | ? |
|----|-----|--------|----|-------|-----|----------|------|---|
|----|-----|--------|----|-------|-----|----------|------|---|

- 9) Write the purpose of scan disk.
- 10) How can sound be imported in scratch ?
- 11) What is the difference between superscript and subscript option ?
- 12) What is rain tool ? How will you apply it in your drawing ?
- 13) What is communication software ? Give an example.
- 14) Define the term windows.
- 15) Write the steps to apply border and shading.

# B. Fill in the blanks with the words given in the box below : $[10 \times 1 = 10 \text{ M}]$ Software, Editing, Bullets, M.S. paint, Looks, unplug, dry, drawing area, window store, input 1) application provides paid and free games, apps. 2) Making changes in the document is called . 3) Clean the screen of the monitor with cloth. 4) We should switch off and \_\_\_\_\_\_ the system before start cleaning the computer. 5) Putting the raw data and instruction in computer is known as \_\_\_\_\_\_. 6) A set of instructions given to a computer is called . 7) Canvas is the of tux paint. 8) are small graphical symbols. 9) If we want a sprite to say. Something you can use block. 10) is used to draw pictures and paint them with different colour. C. Write 'T' for true and 'F' for false statements : $[10 \times \frac{1}{2} = 5 \text{ M}]$ 1) Sound block menu contains blocks to play sound in scratch project. 2) Skewing means to rotate a part of drawing. 3) Redo is a process to reserve the action performed by undo. 4) Key board, Mouse, CPU are parts of hardware. 5) We spray water to clean the mouse. 6) Through disk cleanup, we can remove downloaded program files. 7) A duplicate copy of object appears on the right corner of the drawing area. 8) Default font size for MS Word is 11 point. 9) Tux paint is a free software. 10) Background of the desktop can't be changes.

3

Л

D. Tick (  $\checkmark$  ) the correct option :

1) \_\_\_\_\_\_ option available in paragraph group of Home tab.

|    | a) Font color                           | b) Format painter               |
|----|-----------------------------------------|---------------------------------|
|    | c) Border and shading                   | d) None of these                |
| 2) | Which of the following increase the sp  | eed or efficiency of computer ? |
|    | a) Disk cleanup                         | b) Disk defragmentation         |
|    | c) Scan Disk                            | d) None of these                |
| 3) | Which of these is a component of Wind   | dow 10 ?                        |
|    | a) Desktop                              | b) Cortana Search box           |
|    | c) Icons                                | d) All of these                 |
| 4) | The Font size box is available on the _ | tab.                            |
|    | a) Insert b) Font                       | c) Home d) None of these        |
| 5) | Where does lens and LED are located in  | a mouse ?                       |
|    | a) Top b) Bottom                        | c) Centre d) None of these      |
|    |                                         |                                 |

 $\diamond$   $\diamond$   $\diamond$   $\diamond$   $\diamond$